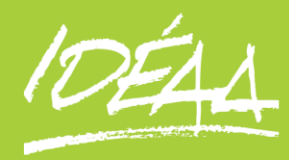

www.ideaa.com

# **PAYE EBP Paye**

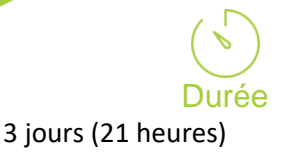

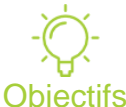

# A l'issue de la formation

professionnelle, le stagiaire sera en mesure d'utiliser les fonctionnalités du logiciel EBP paye et de gérer ses payes.

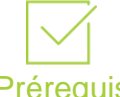

## Prérequis

Utilisateurs débutants d'EBP paye. Avoir des connaissances dans la paye.

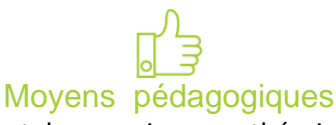

Apport de connaissances théoriques et pratiques. Applications dirigées et en autonomie Chaque stagiaire dispose d'un ordinateur

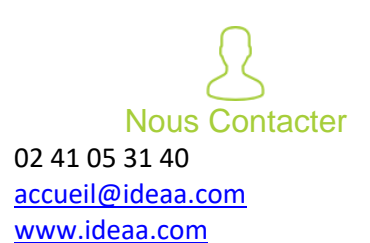

# **Installation et paramétrage**

- Installation du logiciel en monoposte, création du dossier de travail
- Propriétés du dossier

# **Création et modifications des organismes**

#### **Les variables**

À saisir, constantes, formules, système

#### **Les rubriques**

- Rubriques de brut, de cotisations, de net et de commentaires
- Type gain, avantages en nature, abattement, type retenue, retenue
- Explications et créations de rubriques avec utilisation d'une variable

## **Les profils de paye**

**Création et modification de profils** 

#### **Les salariés**

- Création d'une fiche complète
- Gestion individuelle du bulletin
- Gestion individuelle des absences
- Documents administratifs

#### **La gestion «globale» des bulletins**

Cumuls, préparation des bulletins, calcul de la paye, virements

#### **Clôtures**

Des bulletins, mensuelles, annuelle

#### **Impressions**

- Bulletins
- Journal, livre de paye, état préparatoire à la DADS

#### **Paramétrage des profils**

Gestion de l'analytique et statistiques

# **Paramétrage de la DUCS**

#### **Sauvegardes**

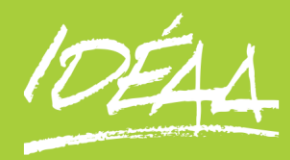

www.ideaa.com

# **PAYE EBP Paye**

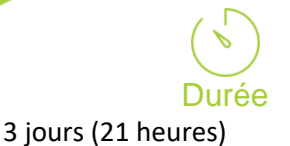

# **Objectifs**

#### A l'issue de la formation professionnelle, le stagiaire sera en mesure d'utiliser les fonctionnalités du logiciel EBP paye et de gérer ses payes.

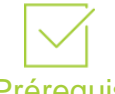

# Prérequis

Utilisateurs débutants d'EBP paye. Avoir des connaissances dans la paye.

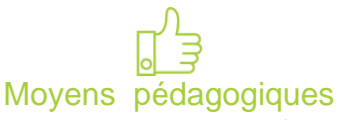

#### Apport de connaissances théoriques et pratiques. Applications dirigées et en

autonomie

Chaque stagiaire dispose d'un ordinateur

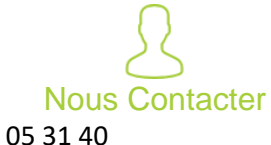

02 41 05 31 40 [accueil@ideaa.com](mailto:accueil@ideaa.com) [www.ideaa.com](http://www.ideaa.com/)

# **Paramétrage**

- Création d'une variable d'heure : incidence sur les totaux d'heures, et sur le calcul de l'allégement Fillon
- Calcul de la GMP (Garantie Minimale de Point)
- Création de rubrique faisant référence à une table de calcul
- Création d'une rubrique de régularisation
- Gestion d'un cas particulier d'exonération d'URSSAF : exemple du contrat de professionnalisation

#### **Bulletins**

- Calcul à l'envers d'un bulletin
- Méthodes pour insérer un commentaire dans le bulletin
- **•** Plusieurs bulletins dans le mois pour un salarié
- **Gestion du PRORATA**
- Onglet congés/heures : gestion des types d'absences et incidences sur le bulletin
- Régularisation de plafonds
- Historique des bulletins

# **Interrogation analytique**

**Interrogations simples et multiples** 

#### **DUE**

- Création de la DUE
- DUE internet
- DUE Papier

#### **DUCS**

- DUCS URSSAF, ASSEDIC
- Paramétrage dans les profils
- Paramétrage dans la fiche salarié
- Impression

#### **Départ d'un salarié**

- Date de sortie
- Paramétrage et impression de l'attestation
- ASSEDIC
- Impression du reçu pour solde de tout compte
- Impression du certificat de travail